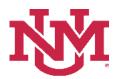

# **BUDGET PLANNER**

## **BUDGET DEVELOPMENT**

### **Budgeted Account Code Totals Report**

Date Issued/Revised: 12/01/2022

**General Description:** This report provides summary totals on budgeted account codes by account type within an organization.

**Purpose:** The report is primarily a department or organization report. The report is used to summarize account codes by account type and account code for an organization.

Responsible Manager: Office of Planning, Budget and Analysis (OPBA)

Related Procedure: Create Budget Worksheet

How to request a Budgeted Account Code Totals Report

- 1. Login to myUNM
- 2. Login to LoboWeb using one of the three options listed below:
  - Click on "ENTER LOBOWEB" in the LoboWeb (Employees) section. Then select the "Finance" tab
  - Click on "Finance" in the Quick links
  - Click on "LoboWeb" in the UNM Business Applications section. Then select the "Finance" tab
- 3. Click on the "Budget Planner Menu"
- 4. Click on "Budget Development Reports Menu (new)"
- 5. Click on "Budget Development Reports Menu"
- 6. Click on "Budgeted Account Code Totals Report"
- 7. Chart of Accounts: enter "U"
- 8. Budget: enter "BUDxx" (Fiscal Year)
- 9. Budget Phase: enter "ADOPTD" (Fiscal Year)

• Note Budget and Budget Phase must be same Fiscal Years

#### Run the report by FOP Element:

#### At least one FOP Element must be entered

Organization: Enter organization code (Level 1-7) or leave null Fund Type Level 1: Enter Fund Type Level 1 (00, 10, etc.) or leave null Fund Type Level 2: Enter Fund Type Level 2 (02, 03, etc.) or leave null Fund: Enter fund code (Level 2 or 3) or leave null Program: Enter program code (Level 2 or 3) or leave null

# **Budgeted Account Code Totals Report**

### **Reports Parameter Page**

| Chart of Accounts<br>Budget | U HID BUD23 - 2023 Budget ID      | Chart of Accounts will always be: U<br>Budget: BUDXXXX (Fiscal Year)<br>Budget Phase: ADOPTDXXXX (Fiscal Year)<br>*Budget and Budget Phase must be same<br>Fiscal Year |  |  |
|-----------------------------|-----------------------------------|----------------------------------------------------------------------------------------------------|--|--|
| Budget Phase                | ADOPTD - 2023 Adopted Phase       |                                                                                                    |  |  |
| Organization                | Please select an Organization     |                                                                                                    |  |  |
| Fund Type Level 1           | Please select a Fund Type Level 1 | At least one FOP must be entered.<br>Enter: <b>Organization or leave null</b>                                                                                          |  |  |
| Fund Type Level 2           | Please select a Fund Type Level 2 | Enter: Fund Type Level 1 or leave null<br>Enter: Fund Type Level 2 or leave null                                                                                       |  |  |
| Fund                        | Please select a Fund code         | Enter: Fund or leave null<br>Enter: Program or leave null                                                                                                    |  |  |
| Program                     | Please select a program code      |                                                                                                    |  |  |
| $\langle$                   | PDF EXCEL                         |                                                                                                    |  |  |

To run the report: Click "PDF" or "Excel"

Budgeted Account Code totals displayed by Account Type for a Level 3 Organization report:

| NEW M                 | IEXICO. UNIVERSITY OF NEW ME            | EXICO              |          |  |  |  |
|-----------------------|-----------------------------------------|--------------------|----------|--|--|--|
|                       | Budgeted Account Code Totals Report f   | for FY 2022-2023   |          |  |  |  |
|                       | Executive Level:AB-Provost Academ       | ic Affairs         |          |  |  |  |
| (                     | Organization:ABE - VP Division of Enrol | liment Mgmt        | )        |  |  |  |
|                       |                                         | Fund Type Level 1: |          |  |  |  |
|                       | Fund Type Level 2:                      |                    |          |  |  |  |
|                       | Fund: ; Program:                        |                    |          |  |  |  |
|                       |                                         | FY 2022-2023       | Budgeted |  |  |  |
|                       |                                         | Budget             | FTE      |  |  |  |
| Revenue               |                                         |                    |          |  |  |  |
| Allocations           |                                         | 13,092,660         |          |  |  |  |
| 1640                  | Allocations Pooled Allocation Gen       | 8,062,034          |          |  |  |  |
| 1660                  | Allocations Other Gen                   | 5,030,626          |          |  |  |  |
| 1666                  | Intradepartmental Allocations           | 0                  |          |  |  |  |
| Non Operating Revenue |                                         | 31,467,682         |          |  |  |  |
| 0421                  | State Lottery Success Scholarship       | 29,700,000         |          |  |  |  |
| 0710                  | Federal Appropriation Gen               | 55,645             |          |  |  |  |
| 1000                  | Gifts Gen                               | 712,014            |          |  |  |  |
| 1011                  | Endowment Spending Distribution         | 1,000,023          |          |  |  |  |
| Operating Reve        | nue                                     | 642,205            |          |  |  |  |
| 0210                  | Application Fees Gen                    | 300,000            |          |  |  |  |
| 02C0                  | Transcript Fees Gen                     | 200,000            |          |  |  |  |
| 02Z0                  | Other Student Fees Gen                  | 19,875             |          |  |  |  |
| 0420                  | State Grants Contracts Gen              | 30,000             |          |  |  |  |
| 05K0                  | Registration Fee Revenue Gen            | 82,000             |          |  |  |  |
| 0699                  | Miscellaneous Services                  | 8,330              |          |  |  |  |
| 07Z0                  | Other Sales and Service Revenue         | 2,000              |          |  |  |  |
| Reserves              |                                         | 9,888,478          |          |  |  |  |
| 1901                  | Budgeted Use of Reserves                | 9,888,478          |          |  |  |  |
| Transfers             |                                         | 15,416,682         |          |  |  |  |
| 1100                  | Trsfr To I G Gen                        | (1,184,819)        |          |  |  |  |
| 1120                  | Trsfr From I G Gen                      | 16,716,728         |          |  |  |  |
| 11E0                  | Trsfr To Public Service Gen             | (142,110)          |          |  |  |  |
| 11H0                  | Trsfr To Internal Services Gen          | (101,611)          |          |  |  |  |
| 11T0                  | Trsfr To Athletics Gen                  | (250,000)          |          |  |  |  |
| 12P0                  | Unitized Trsfr From Endowments Gen      | 378,494            |          |  |  |  |
|                       | Revenue Total:                          | 70,507,707         |          |  |  |  |

Budgeted Account Code totals displayed by Account Type for a Level 3 Organization, Fund and Program report:

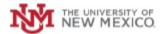

UNIVERSITY OF NEW MEXICO

#### Budgeted Account Code Totals Report for FY 2022-2023

|                   | Organization:ABI - Anderson Schools of Management ASM<br>Fund Type Level 1:                         |                |                        |                 |  |  |  |
|-------------------|----------------------------------------------------------------------------------------------------|----------------|------------------------|-----------------|--|--|--|
|                   | Fund Type Level 2:<br><u>Fund: 2U0224</u> - MU I & G; Program: P10 - Instruction Unrestricted Ex 10 |                |                        |                 |  |  |  |
|                   |                                                                                                    |                | FY 2022-2023<br>Budget | Budgeted<br>FTE |  |  |  |
| Revenue           |                                                                                                    |                |                        |                 |  |  |  |
| Allocations       |                                                                                                    |                | 4,295,591              |                 |  |  |  |
| 1666              | Intradepartmental Allocations                                                                       |                | (6,470,000)            |                 |  |  |  |
| 1668              | Interdepartmental Allocations                                                                       |                | 10,765,591             |                 |  |  |  |
| Operating Revenue |                                                                                                    |                | 7,258,000              |                 |  |  |  |
| 0120              | Resident Ft Gen                                                                                     |                | 1,016,500              |                 |  |  |  |
| 0180              | Resident Pt Gen                                                                                     |                | 1,436,500              |                 |  |  |  |
| 01E0              | Nonresident Ft Gen                                                                                  |                | 27,000                 |                 |  |  |  |
| 01K0              | Nonresident Pt Gen                                                                                  |                | 18,000                 |                 |  |  |  |
| 01N0              | Undergraduate Online Degrees                                                                        |                | 640,000                |                 |  |  |  |
| 01N1              | Graduate Online Degrees                                                                             |                | 630,000                |                 |  |  |  |
| 01Z0              | Other Tuition Gen                                                                                   |                | 3,010,000              |                 |  |  |  |
| 0220              | Course Lab Fees Gen                                                                                 |                | 480,000                |                 |  |  |  |
|                   |                                                                                                    | Revenue Total: | 11,553,591             |                 |  |  |  |
| Expenditure       |                                                                                                    |                |                        |                 |  |  |  |
| Labor Expense     |                                                                                                    |                | 8,587,305              |                 |  |  |  |
| 2000              | Faculty Salary Detail Gen                                                                           |                | 6,774,782              | 52.90           |  |  |  |
| 2003              | Faculty Summer Instruction                                                                          |                | 258,800                | 10.41           |  |  |  |
| 2004              | Teaching Overload                                                                                   |                | 60,000                 | 2.56            |  |  |  |
| 2007              | Faculty Temp Part Time                                                                              |                | 547,643                | 22.03           |  |  |  |
| 2020              | Administrative Professional Gen                                                                     |                | 207,744                | 3.20            |  |  |  |
| 20A1              | RA PA Tuition Compensation                                                                          |                | 130,000                | 4.15            |  |  |  |
| 20EA              | Extra Faculty Compensation                                                                          |                | 98,000                 | 0.00            |  |  |  |
| 20FA              | Pooled Faculty Compensation                                                                         |                | 405,583                | 0.00            |  |  |  |
| 20J0              | Student Salaries Gen                                                                                |                | 35,000                 | 1.49            |  |  |  |
| 20SA              | Salary Adjustments                                                                                  |                | 69,753                 | 0.00            |  |  |  |
| Fringe Expense    |                                                                                                    |                | 2,645,504              |                 |  |  |  |
| 2110              | Fica Gen                                                                                            |                | 579,588                |                 |  |  |  |
| 2140              | Retirement Gen                                                                                      |                | 1,125,321              |                 |  |  |  |
| 2160              | Group Insurance Gen                                                                                 |                | 574,038                |                 |  |  |  |
| 2180              | Unemployment Compensation Gen                                                                       |                | 7,569                  |                 |  |  |  |
| 21A0              | Workers Compensation Gen                                                                            |                | 7,177                  |                 |  |  |  |
| 21J0              | Other Staff Benefits Gen                                                                            |                | 351,811                |                 |  |  |  |